**Adobe Photoshop 2022 (version 23) Free Download [March-2022]**

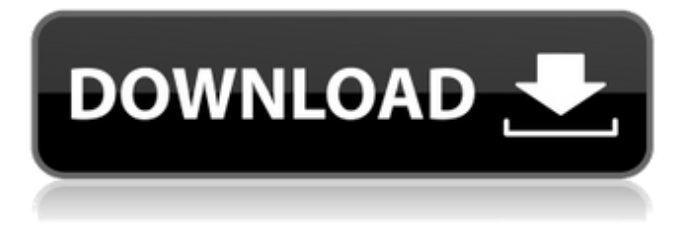

### **Adobe Photoshop 2022 (version 23) With Key Free PC/Windows**

Note JPEG is technically just another file format, but because JPEG offers a smaller file size, JPEG is often used instead of RAW.

#### **Adobe Photoshop 2022 (version 23) Crack**

Note: Depending on your version, some features are only available on the professional version (of Photoshop). For example, you can make brush presets in the Expert function. However, if you don't want to pay for professional Photoshop, you can still use Photoshop Elements to edit photographs. The "classic" version of Photoshop came out around 1994-1995. Since then, the software has changed a lot. Photoshop Elements is based on the new Photoshop CC 2018. Here is a list of the features. It is only a partial list because you can find more information in the links. You can read a detailed comparison of Photoshop and Photoshop Elements on this website. Free Features This is the standard version of Photoshop Elements. This is the version that is used for most of our tutorials. At least: Program version: Photoshop Elements. Creative Cloud plan: Free. Professional plan (Additional cost depending on your subscription): Free. On the Internet: No. Minimum system requirements: You will need a computer with Windows or MacOS, since Photoshop Elements is only available for these operating systems. You will also need any version of Adobe CS6 (or Adobe Creative Suite 6). A newer version (CS6 or later) will still be compatible, but some features will be removed. So it is a good idea to get a cheap laptop and start with Photoshop Elements. Free Features The free version of Photoshop Elements allows you to manipulate graphic elements, add special effects and remove unwanted elements of a photograph. The free version comes with 25 color filters and all versions are well documented. You can access the most used filters and, with the help of a tutorial, learn how to use them. Your camera's RAW format is supported. You can open the RAW file directly in Photoshop Elements. You can also process RAW images in Photoshop Elements (Cropping, Rotating, Sharpening, etc.). You can make a template for using in your routine. You can save this template and use it again and again with a new image. Let's say you want to apply a special Photoshop effect to your image: Open your image in Photoshop Elements. Select the effect from the Filter menu. Now you can apply the effect to your image and save it. It is easy to add a text layer. Layer masks can be used for cleaning a part of your a681f4349e

### **Adobe Photoshop 2022 (version 23) Crack +**

Q: Getting another character after a certain index of a string I have a string like: nameString = 'name1;name2;name3;name4' I need to get all the characters from it's fourth position to its fifth, like this: outString  $=$  'name3' I'm currently using this: outString  $=$  nameString[4:5] The result is: name3;, but this is not what I need. A: A regular expression would be the way to go in this case, using "0 to 5" in the character class: import re nameString  $=$ 'name1;name2;name3;name4' regex  $= r'[;]\s^*$ ' + re.escape(nameString[4:5]) + r';\s\*' print(re.search(regex, nameString).group(0))  $\# \Rightarrow$  name3 Thoughts, musings and reflections on a variety of topics as I walk through my Christian faith...and seek God in everything. Wednesday, June 25, 2010 Iron Ore!? "I will extend my bread unto the people, that they may eat and be satisfied; and I will multiply thy herbs, and thy fruit trees, as the vineyard of the Lord, and my people shall dwell in it." Isaiah 58:10 What a day that was. I did very well all day at work. I sold quite a lot of beef and chicken. I had a great day at the market with friends and was able to get a bouquet of flowers for my wife. Then I pulled into the drive at home and my daughter (4 months pregnant) ran out and opened my door to congratulate me on my day of selling meats. She then went on to tell me the elevator was broken so she had been walking up 3 flights of stairs. I laughed and thanked her for the gifts and then got into a total panic because I knew I would be standing there for quite some time while the entire elevator thing was repaired. I asked her if she could go out and buy meat for me and she said yes. I asked if she could also buy a few vegetables and she went to fetch my wife. We went inside, I grabbed a menu, went to the fridge and grabbed the meat (beef and

## **What's New In Adobe Photoshop 2022 (version 23)?**

What is 2.59723 times 0.056? 0.14159288 -0.0412\*-29167 1175.6404 -12.0241 \* -46 529.8086 -149613018\*0 0 Work out -0.1 \* 528046. -52804.6 Multiply -4.184 and 0.18. -0.73952 Calculate -0.1\*-124769. 12477.9 Work out -0.0386 \* 48381. -1912.9466 Work out -3.9 \* -10988. 42375.2 -6 \* -0.1179189 0.7075134 Calculate 30.6\*-1578.71. -47860.866 -11 \* 10015310 -110168310 -0.4 times -8111400 324456 Calculate -0.37\*87896. -32831.52 What is the product of 1 and -3621098? -3621098 4 times 36.605826 144.823304 Calculate -43.1\*142324. -6039780.4 Multiply -0.05 and 1271089. -6355.45 Calculate -5\*29746092. -14873154 -0.179\*-58086 10287.924 Work out 11 \* -27557. -303127 Work out -1186934 \* -0.8. 949550.4 Work out 0.4 \* -822.73. -328.932 Calculate 1265\*2670. 3329850 What is the product of -22 and 9086520? -202196160 2.79\*-140.67 -395.2893 Multiply -0.4 and 0.4476314. -0.17905256 4.46\*-0.73583 -3.2826338 0.0269 \* -23.9478 -0.62928002 What is 0.15 times -631733? -94700

# **System Requirements:**

Windows 7/8/10 (32 or 64-bit) Mac OSX 10.11 or later 2GB RAM 20GB free hard disk space Intel i3, i5 or i7 processor HDD space for the installation size about 3GB [Please be noted that the detailed feature list may be slightly different to the one on Mac App Store as both of them are independently developed by developers.] Koush's workshop is a unique application for web developers which lets you create,

[https://whispering-spire-54510.herokuapp.com/Photoshop\\_CC.pdf](https://whispering-spire-54510.herokuapp.com/Photoshop_CC.pdf)

<https://www.careerfirst.lk/sites/default/files/webform/cv/inhjaer617.pdf>

<http://techque.xyz/?p=9771>

<https://sinhgadroad.com/advert/photoshop-cc-license-code-keygen-free-download-mac-win-april-2022/>

<https://mevoydecasa.es/adobe-photoshop-2020-version-21-hack-patch-updated-2022/>

<http://hoboshuukan.com/?p=1593>

<https://himarkacademy.tech/blog/index.php?entryid=5549>

<https://claverfox.com/advert/smtp-server-provider-best-smtp-server-provider-in-india/>

<https://davidhassmann.com/2022/06/30/photoshop-express-crack-keygen-with-serial-number-3264bit/>

<https://www.mil-spec-industries.com/system/files/webform/elifall705.pdf>

<http://mysquare.in/?p=>

<https://germanrootsusa.org/photoshop-cs3-serial-key-free-for-windows-2022/>

[https://obeenetworkdev.s3.amazonaws.com/upload/files/2022/06/u3fSucmOlWaCX9uI5fxh\\_30\\_f04e6379f09f374b](https://obeenetworkdev.s3.amazonaws.com/upload/files/2022/06/u3fSucmOlWaCX9uI5fxh_30_f04e6379f09f374ba7b1ed0221b30491_file.pdf) [a7b1ed0221b30491\\_file.pdf](https://obeenetworkdev.s3.amazonaws.com/upload/files/2022/06/u3fSucmOlWaCX9uI5fxh_30_f04e6379f09f374ba7b1ed0221b30491_file.pdf)

[https://vintriplabs.com/wp-content/uploads/2022/06/Adobe\\_Photoshop\\_2022\\_Version\\_2302\\_crack\\_exe\\_file\\_\\_Free](https://vintriplabs.com/wp-content/uploads/2022/06/Adobe_Photoshop_2022_Version_2302_crack_exe_file__Free_Download_X64_Updated_2022.pdf) Download X64 Updated 2022.pdf

[https://africantoursguide.com/adobe-photoshop-keygen-crack-setup-free-registration-code-free-download-for-pc](https://africantoursguide.com/adobe-photoshop-keygen-crack-setup-free-registration-code-free-download-for-pc-latest-2022/)[latest-2022/](https://africantoursguide.com/adobe-photoshop-keygen-crack-setup-free-registration-code-free-download-for-pc-latest-2022/)

<https://tunneldeconversion.com/wp-content/uploads/2022/06/herellb.pdf>

[https://www.mountolivetwpnj.org/sites/g/files/vyhlif4736/f/uploads/brochure\\_mount\\_olive\\_10-22.pdf](https://www.mountolivetwpnj.org/sites/g/files/vyhlif4736/f/uploads/brochure_mount_olive_10-22.pdf)

https://www.cheddrbox.com/upload/files/2022/06/ZaO9E36fSILmUz84OWm2\_30\_88f91e6f9cef0252966276826e [27ba37\\_file.pdf](https://www.cheddrbox.com/upload/files/2022/06/ZaQ9E36fSILmUz84OWm2_30_88f91e6f9cef0252966276826e27ba37_file.pdf)

<http://gomeztorrero.com/adobe-photoshop-2021-version-22-2-serial-key-keygen-for-lifetime-3264bit-2022-latest/> [https://motiontoken.tech/upload/files/2022/06/fvWZqjxTkkdj1qnz8snp\\_30\\_88f91e6f9cef0252966276826e27ba37\\_](https://motiontoken.tech/upload/files/2022/06/fvWZqjxTkkdj1qnz8snp_30_88f91e6f9cef0252966276826e27ba37_file.pdf) [file.pdf](https://motiontoken.tech/upload/files/2022/06/fvWZqjxTkkdj1qnz8snp_30_88f91e6f9cef0252966276826e27ba37_file.pdf)